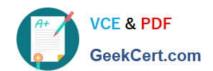

# 70-662<sup>Q&As</sup>

TS: Microsoft Exchange Server

## Pass Microsoft 70-662 Exam with 100% Guarantee

Free Download Real Questions & Answers PDF and VCE file from:

https://www.geekcert.com/70-662.html

100% Passing Guarantee 100% Money Back Assurance

Following Questions and Answers are all new published by Microsoft
Official Exam Center

- Instant Download After Purchase
- 100% Money Back Guarantee
- 365 Days Free Update
- 800,000+ Satisfied Customers

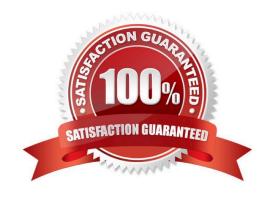

# VCE & PDF GeekCert.com

#### https://www.geekcert.com/70-662.html

2021 Latest geekcert 70-662 PDF and VCE dumps Download

#### **QUESTION 1**

You have an Exchange Server 2010 Service Pack 1 (SP1) organization. You need to allow all the members of a group named Sales to add members to distribution groups. Which cmdlet should you use?

- A. Set-Mailbox
- B. New-ManagementScope
- C. New-MailContact
- D. New-TransportRule
- E. Add-ADPermission
- F. New-ManagementRoleAssignment
- G. Set-ManagementRoleAssignment
- H. Set-MailUser
- I. Set-MailboxFolderPermissions
- J. Set-Group

Correct Answer: F

New-ManagementRoleAssignment -Name "Distribution Groups - Managed by Sales" -SecurityGroup "Sales" -Role "Distribution Groups"

#### **QUESTION 2**

You have a server that runs Windows Server 2008 Service Pack 2 (SP2). You plan to install Exchange Server 2010 on the server.

You need to install the Exchange Server 2010 prerequisites for the Mailbox, Client Access, and Hub Transport server roles.

What should you do on the server?

A. Install Microsoft .NET Framework 3.5 Service Pack 1 (SP1). Install Windows Management Framework. Run ServerManagerCmd.exe -IP ExchangeTypical.xml.

- B. Install Microsoft .NET Framework 3.5 Service Pack 1 (SP1). Install Windows Remote Management (WinRM) 2.0. Run ServerManagerCmd.exe -IP ExchangeBase.xml.
- C. Install Windows Management Framework. Install Message Queuing. Install the Web Server role.
- D. Install Windows Management Framework. Install the Web Server role. Install the RPC over HTTP Proxy component.

Correct Answer: A

# VCE & PDF GeekCert.com

#### https://www.geekcert.com/70-662.html

#### 2021 Latest geekcert 70-662 PDF and VCE dumps Download

#### **QUESTION 3**

You need to identify all the mailboxes in the organization with a size bigger than 5 Gb. What command you should execute?

- A. Get-AddressList -Identity "All users" | Get-MailboxFolderStatistics
- B. Get-Mailbox | Get-MailboxStatistics | Format-Table displayname, total item size
- C. Get-MailUser | Get-MailboxStatistics | Format-Table displayname, total item size
- D. Get-StoreUsageStatistics -Identity "All users"

Correct Answer: B

#### **QUESTION 4**

You work as the Enterprise Exchange Administrator at ABC.com. The ABC.com network is running in a Microsoft Exchange Server 2010 environment. How can you find all mailboxes that exceed 2 GB in size?

- A. You can use the Get-MailboxStatistics cmdlet.
- B. You can use the Test-Mailflow cmdlet.
- C. You can use the Get-StoreUsageStatistics cmdlet.
- D. You can use the Test-ServiceHealth cmdlet.

Correct Answer: A

#### **QUESTION 5**

You have an Exchange Server 2010 organization that contains a Mailbox server named Server1. From Server1, a user named Admin1 runs the Export-Mailbox -Identity "User1" -PSTFolderPath

C:\Folder\User1.pst command.

Admin1 reports that she receives the following error message: "The term Export-Mailbox is not recognized as the name of a cmdlet."

You need to ensure that Admin1 can run the command successfully. Which two actions should you perform? (Each correct answer presents part of the solution.

Choose two).

- A. Create a Personal Archive for User1.
- B. Create a Personal Archive for Admin1.
- C. Install Microsoft Office Outlook 2010 on the Mailbox server.
- D. Add Admin1 to the Exchange Recipient Administrators security group.

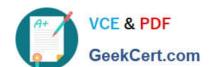

### https://www.geekcert.com/70-662.html

2021 Latest geekcert 70-662 PDF and VCE dumps Download

E. Run the New-RoleGroup cmdlet, and then run the New-ManagementRoleAssignment cmdlet.

Correct Answer: CE

<u>70-662 PDF Dumps</u>

70-662 Practice Test

70-662 Braindumps

#### https://www.geekcert.com/70-662.html 2021 Latest geekcert 70-662 PDF and VCE dumps Download

To Read the Whole Q&As, please purchase the Complete Version from Our website.

# Try our product!

100% Guaranteed Success

100% Money Back Guarantee

365 Days Free Update

**Instant Download After Purchase** 

24x7 Customer Support

Average 99.9% Success Rate

More than 800,000 Satisfied Customers Worldwide

Multi-Platform capabilities - Windows, Mac, Android, iPhone, iPod, iPad, Kindle

We provide exam PDF and VCE of Cisco, Microsoft, IBM, CompTIA, Oracle and other IT Certifications. You can view Vendor list of All Certification Exams offered:

https://www.geekcert.com/allproducts

### **Need Help**

Please provide as much detail as possible so we can best assist you. To update a previously submitted ticket:

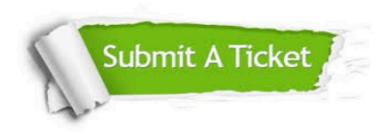

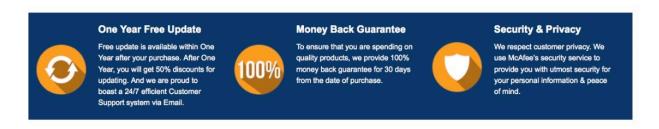

Any charges made through this site will appear as Global Simulators Limited.

All trademarks are the property of their respective owners.

Copyright © geekcert, All Rights Reserved.